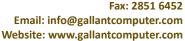

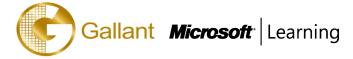

# (Course 20480B)— Programming in HTML5 with JavaScript and CSS3

## **OBJECTIVE**

This course provides an introduction to HTML5, CSS3, and JavaScript. This course helps students gain basic HTML5/CSS3/JavaScript programming skills. This course is an entry point into both the Web application and Windows Store apps training paths. The course focuses on using HTML5/CSS3/JavaScript to implement programming logic, define and use variables, perform looping and branching, develop user interfaces, capture and validate user input, store data, and create well-structured application.

#### **COURSE TOPICS**

#### Module 1: Overview of HTML and CSS

- Overview of HTML
- Overview of CSS
- Creating a Web Application by Using Visual Studio 2012

#### Module 2: Creating and Styling HTML5 Pages

- Creating an HTML5 Page
- Styling an HTML5 Page

#### Module 3: Introduction to JavaScript

- Overview of JavaScript Syntax
- Programming the HTML DOM with JavaScript
- Introduction to jQuery

#### Module 4: Creating Forms to Collect Data and Validate User Input

- Overview of Forms and Input Types
- Validating User Input by Using HTML5 Attributes
- Validating User Input by Using JavaScript

# Module 5: Communicating with a Remote Data Source

- Sending and Receiving Data by Using XMLHTTPRequest
- Sending and Receiving Data by Using jQuery AJAX operations

# Module 6: Styling HTML5 by Using CSS3

- Styling Text
- Styling Block Elements
- CSS3 Selectors

Email: info@gallantcomputer.com Website: www.gallantcomputer.com

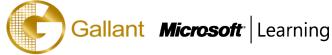

Enhancing Graphical Effects by Using CSS3

# Module 7: Creating Objects and Methods by Using JavaScript

- Writing Well-Structured JavaScript
- Creating Custom Objects
- Extending Objects

## Module 8: Creating Interactive Pages using HTML5 APIs

- Interacting with Files
- Incorporating Multimedia
- Reacting to Browser Location and Context
- Debugging and Profiling a Web Application

## **Module 9: Adding Offline Support to Web Applications**

- Reading and Writing Data Locally
- Adding Offline Support by Using the Application Cache

#### Module 10: Implementing an Adaptive User Interface

- Supporting Multiple Form Factors
- Creating an Adaptive User Interface

# **Module 11: Creating Advanced Graphics**

- Creating Interactive Graphics by Using Scalable Vector Graphics
- Programmatically Drawing Graphics by Using a Canvas

## Module 12: Animating the User Interface

- Applying CSS Transitions
- Transforming Elements
- Applying CSS Key-frame Animations

## Module 13: Implementing Real-Time Communications by Using Web Sockets

- Introduction to Web Sockets
- Sending and Receiving Data by Using Web Sockets

## **Module 14: Creating a Web Worker Process**

- Introduction to Web Workers
- Performing Asynchronous Processing by Using a Web Worker

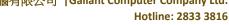

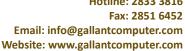

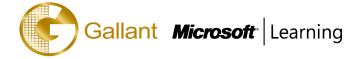

## **PREREQUISITES**

Before attending this course, students must have at least three months of professional development experience. In addition to their professional experience, students who attend this training should have a combination of practical and conceptual knowledge related to HTML5 programming. This includes the following prerequisites:

- Understand the basic HTML document structure:
- How to use HTML tags to display text content.
- How to use HTML tags to display graphics.
- How to use HTML APIs.
- Understand how to style common HTML elements using CSS, including:
- How to separate presentation from content
- How to manage content flow.
- How to control the position of individual elements.
- How to implement basic CSS styling.
- Understand how to write JavaScript code to add functionality to a web page:
- How o create and use variables
- How to use:
- arithmetic operators to perform arithmetic calculations involving one or more variables
- relational operators to test the relationship between two variables or expressions
- logical operators to combine expressions that contain relational operators
- How to control the program flow by using if ... else statements.
- How to implement iterations by using loops.
- How to write simple functions.

## TRAINING APPROACH

This course includes lectures, course notes, exercises and hands-on practice.

## **COURSE DURATION**

24 Hours (in 3 days)

Time: 9:00am to 6:00pm

Lunch Time: 1:00pm to 2:00pm

#### **CERTIFICATION COMPLETION**

A certificate of completion is provided for all trainees attending the course